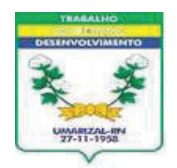

## Est. do Rio Grande do Norte **GOVERNO MUNICIPAL DE UMARIZAL** PREFEITURA MUNICIPAL DE UMARIZAL

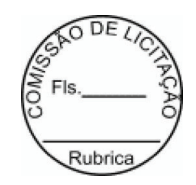

## **EXTRATO DE CONTRATO**

**CONTRATO N°** ...........: 20220319

**ORIGEM....................: INEXIGIBILIDADE Nº 116/2022-INEX** 

**CONTRATANTE........: PREFEITURA MUNICIPAL DE UMARIZAL** 

**CONTRATADA(O).....: MAFISA PAULA DE PAIVA BESSA** 

OBJETO....................... Contratação de"Mafisa Paula de Paiva Bessa" Para realização de show no evento denominado"NATAL DA ESPERANÇA" No dia 21/12/2022, Nesse Municipio através da Secretaria Municipal Turismo, Cultura e Desporto.

VALOR TOTAL.................. R\$ 318,00 (trezentos e dezoito reais)

PROGRAMA DE TRABALHO.......: Exercício 2022 Atividade 0601.133920005.2.088 Promoção das festividades de Natal, Classificação econômica 3.3.90.36.00 Outros serv. de terceiros pessoa física, Subelemento 3.3.90.36.99, no valor de R\$ 318,00

DATA DA ASSINATURA.........: 16 de Dezembro de 2022